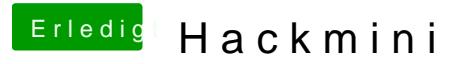

Beitrag von eltanque vom 23. Dezember 2018, 16:40

ändere erst mal gar nichts. wenn es läuft musst du noch die Seriennummern [Anfängerfrage: Wie kann ich Seriennummer in de](https://www.hackintosh-forum.de/forum/thread/40420-anfängerfrage-wie-kann-ich-seriennummer-in-der-config-plist-ändern/?postID=467400#post467431)r config.plist ändern

[https://www.hackintosh-forum.de/forum/thread/39486-hackmini/?pos](https://www.hackintosh-forum.de/forum/thread/39486-hackmini/?postID=474158#post474158)tID=474158#post474158 1